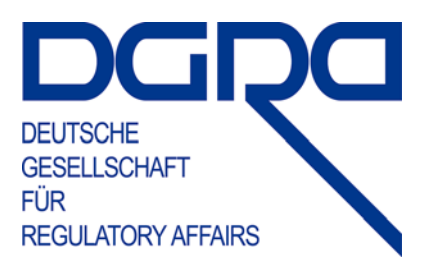

# **1. DGRA-School**

## **Elektronische Zulassung – eSubmission**

### 27. / 28. Mai 2008 in Frankfurt-Eschborn

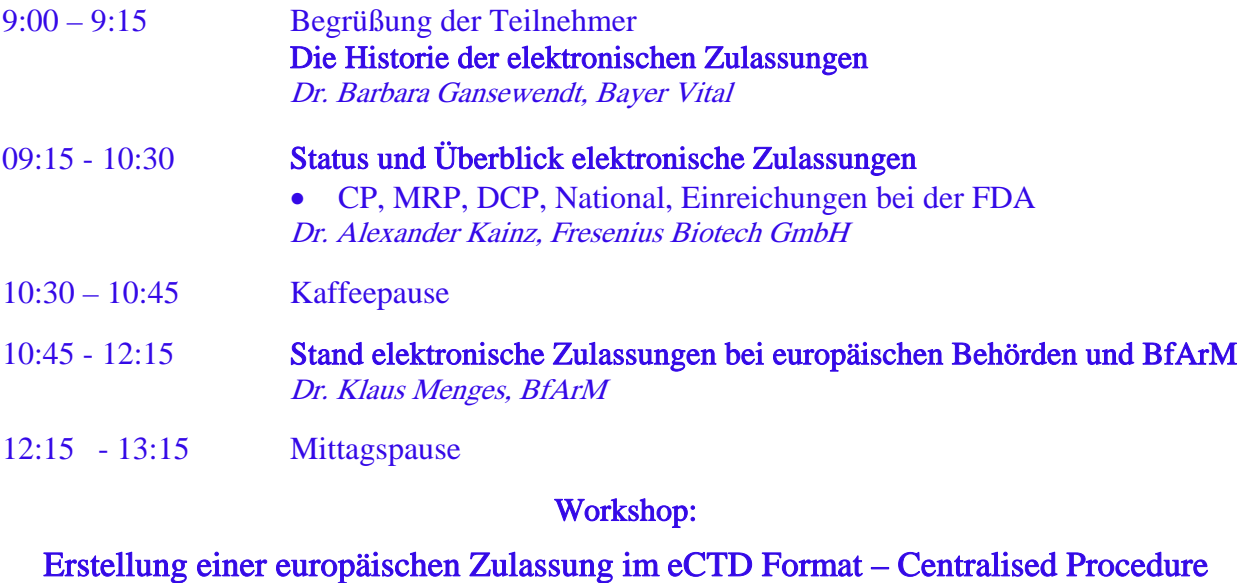

Leitung: Dr. Dietmar Böcker, Bayer Healthcare

- 13:15 14:30 Vorbereitung und Erstellung von Dokumenten für elektronische Zulassungen im eCTD Format
	- Word PDF
	- Hyperlinks und Bookmarks in Dokumenten
- 14:30 14:45 Kaffeepause
- 14:45 16:00 Verwalten von Dokumenten für elektronische Zulassungen in einem Submission Management System (docuBridge.com)
	- Importieren von Dokumenten in docuBridge.com
	- Freigabe an andere Benutzer
	- Abschließen und Löschen von Dokumenten

16:00 – 16:30 Fragen und Antworten

#### 28. Mai 2008:

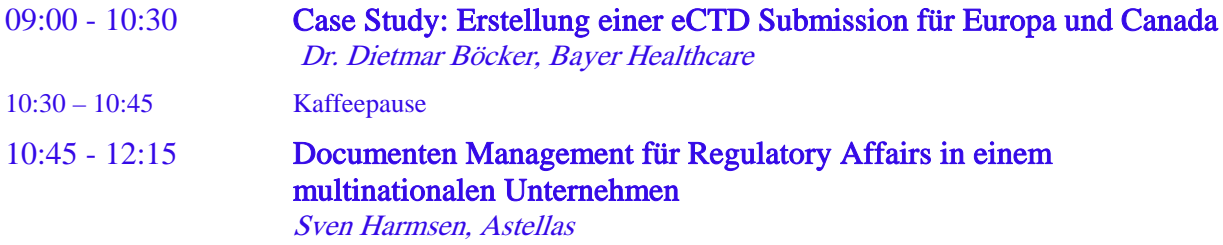

12:15 - 13:15 Mittagspause

#### Workshop:

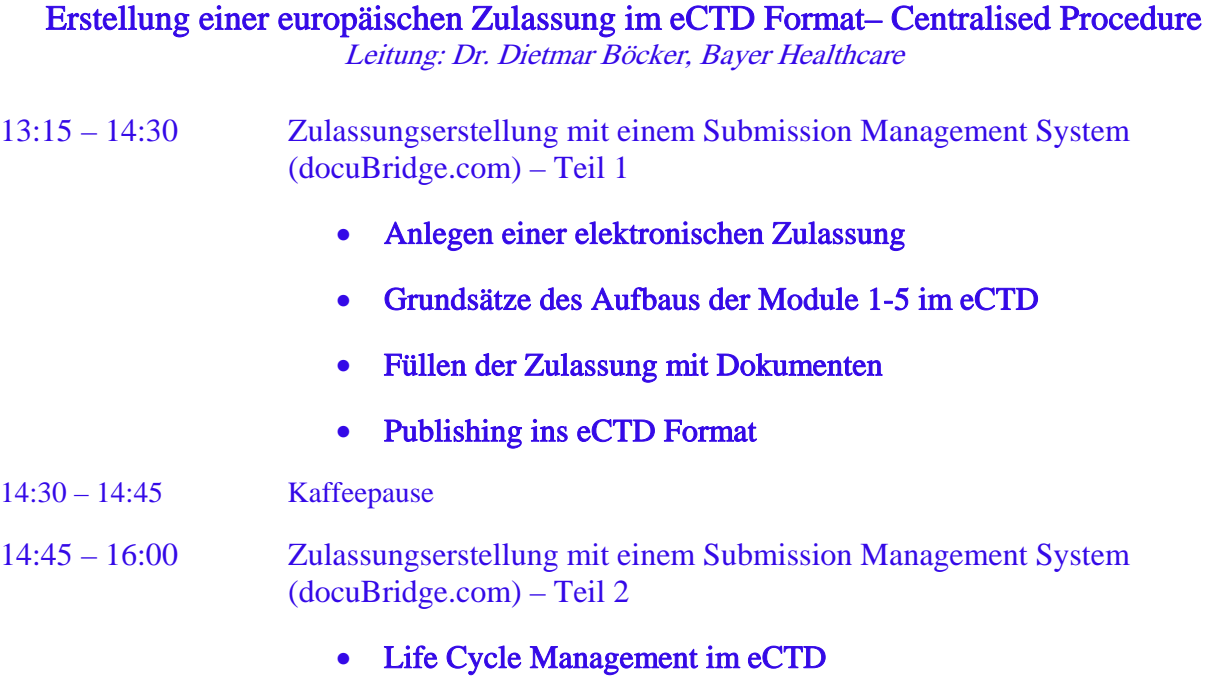

- Erstellung einer eCTD Life Cycle Zulassung
- 16:00 17.00 Fragen und Antworten

Ort:

#### Mercure Hotel Frankfurt Eschborn Helfmann-Park

Helfmann-Park 1 , D-65760 Eschborn , Tel: +49 (0)6196 9697-0 , Fax: +49 (0)6196 9697-100 Für die Teilnehmer steht ein Zimmerkontingent zur Verfügung. Nehmen Sie die Reservierung bitte unter Hinweis auf diese Veranstaltung vor.

Kostenbeitrag:

€ 750 - die Teilnehmerzahl ist begrenzt, um ein intensives Arbeiten zu ermöglichen

Anmeldung:

DGRA-Geschäftsstelle, Schedestraße 9, D-53113 Bonn, Fax: 0228/368 26 47, eMail: info@dgra.de oder nutzen Sie das Anmeldeformular im Intranet